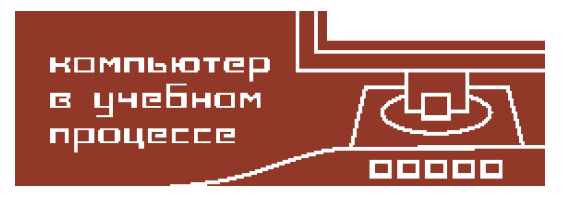

Компьютерные инструменты в образовании, 2016 № 6: 20–32 УДК: 004.8 <http://ipo.spb.ru/journal>

# **УМНАЯ УЧЕБНАЯ ЛАБОРАТОРИЯ ДЛЯ АВТОМАТИЗАЦИИ ПРОВЕДЕНИЯ ЛАБОРАТОРНЫХ РАБОТ**

Гаврилов А.В. $<sup>1</sup>$ . Новицкая Ю.В. $<sup>1</sup>$ </sup></sup>

<sup>1</sup>НГТУ, Новосибирск, Россия

### **Аннотация**

В последнее время в России и за рубежом широкое распространение получили работы в области создания умных сред или умного окружения. Наряду со ставшими уже привычными областями применения такого рода работ (для поддержания определенного уровня комфорта в деятельности человека, достойного уровня жизни престарелых людей и т. п.), в мире существует тенденция использования технологий умного окружения в сфере образования, что является новой областью приложения технологий умных сред или умного окружения. В статье рассматривается концепция умной учебной лаборатории для помощи преподавателям и студентам. Предлагаемая умная учебная лаборатория поможет преподавателям повысить эффективность проведения лабораторных работ, что, в свою очередь, улучшит качество обучения, позволив студентам более эффективно приобретать знания, навыки и умения, определенные государственными образовательными стандартами.

**Ключевые слова:** умное окружение, умная учебная лаборатория, система мониторинга событий, сенсорная сеть, мультиагентные системы, коррекция ошибок.

**Цитирование:** Гаврилов А.В., Новицкая Ю.В. Умная учебная лаборатория для автоматизации проведения лабораторных работ // Компьютерные инструменты в образовании, 2016. № 6. С. 20–32 .

### **1. ВВЕДЕНИЕ**

В последнее время в России и за рубежом широкое распространение получили работы в области создания умных сред или умного окружения (Ambient Intelligence или Smart Environment) [\[1–](#page-10-0)[4\]](#page-10-1) для поддержания определенного уровня комфорта в деятельности человека (в офисе либо дома) или достойного уровня жизни престарелых людей и людей с ограниченными возможностями (дома, в доме престарелых или в лечебном учреждении) [\[5,](#page-10-2) [6\]](#page-10-3).

Альтернативой умному окружению (или в дополнение умному окружению) можно рассматривать Интернет вещей (Internet of Things) — сеть физических объектов, оснащённых оборудованием, позволяющим объектам взаимодействовать друг с другом и с окружающей средой.

Наряду со ставшими уже привычными областями применения умного окружения, в мире существует тенденция использования технологий умного окружения для создания комфортных условий в сфере образования [\[7\]](#page-10-4). Однако в основном последняя тенденция заключается в создании интеллектуальной среды для помощи студенту в самостоятельном освоении материала [\[8\]](#page-10-5) или помощи в проведении лекционных или семинарских занятий, где ведущую роль играет лектор и подача им учебного материала [\[9\]](#page-10-6).

В статье рассматривается концепция умной учебной лаборатории для помощи преподавателям и студентам с целью повышения эффективности проведения лабораторных работ. Впервые концепция была предложена авторами в 2013 году [\[10\]](#page-10-7) и с тех пор развивается ими [\[11–](#page-10-8)[14\]](#page-10-9). В первую очередь, в роли учебной лаборатории рассматривается компьютерный класс для проведения лабораторных работ по дисциплинам, связанным с изучением информационных технологий, где в качестве учебных/рабочих мест используются персональные компьютеры. Однако предлагаемую архитектуру умной учебной лаборатории можно использовать и для проведения занятий в лаборатории со специализированными стендами и разнообразным оборудованием.

### **2. ФУНКЦИОНАЛЬНОСТЬ УМНОЙ УЧЕБНОЙ ЛАБОРАТОРИИ**

Задачи, решаемые умной учебной лабораторией, можно условно разделить на две категории (в зависимости от их направленности):

- задачи, связанные с организацией рабочего пространства;
- задачи, связанные с учебным процессом.

Круг задач, связанных с организацией рабочего пространства, довольно схож с аналогичными задачами, решаемыми, например, умным домом. Это:

- отслеживание присутствия/отсутствия человека;
- отслеживание состояния оборудования, установленного в лаборатории (проектора, smart–доски/экрана, компьютеров);
- отслеживание состояния элементов помещения (дверей, окон, жалюзи и т.п.);
- отслеживание параметров окружающей среды (температуры, освещенности, задымлённости и т. п.);
- соответствующая реакция умного окружения на изменения, происходящие в рабочем пространстве.

В рамках решения перечисленных задач система должна, например, распознавать события, которые могут возникнуть по ходу выполнения лабораторных работ:

- присутствие/отсутствие преподавателя в лаборатории;
- присутствие/отсутствие преподавателя на рабочем месте;
- присутствие/отсутствие студента в лаборатории;
- присутствие/отсутствие студента на рабочем месте;
- опоздание студента;
- присутствие студента на чужом рабочем месте;
- уход студента до окончания занятий;
- возникновение возгорания;
- отключение оборудования;
- отключение освещения и т. п.

Круг задач, связанных с учебным процессом, более специфичен, так как позволяет автоматизировать учебный процесс (в частности, автоматизировать проведение лабораторных работ по некоторой дисциплине) за счет применения умной среды. Это:

- идентификация студентов, пришедших на лабораторную работу;
- допуск студентов к занятию;
- видеомониторинг деятельности студентов на рабочих местах;
- распознавание видов деятельности студентов;
- определение этапов выполнения лабораторных работ;
- корректировка хода выполнения работ (с обеспечением подсказок студентам и преподавателю, а также коммуникации между ними);
- итоговый контроль студентов по завершении работы и, возможно, поэтапный контроль;
- поддержка подсчёта и учёта рейтинга студентов для использования, например, в системе, описанной в [\[15\]](#page-10-10).

Для решения вышеперечисленных задач в составе информационной системы умной учебной лаборатории необходима база знаний:

- о плане выполнения лабораторной работы, включающем содержание этапов и требования к выполнению лабораторной работы;
- о возможных сценариях поведения студентов и преподавателя;
- о возможных, требующих реакции, ситуациях в лаборатории;
- о сценариях (действиях) системы в случае распознавания той или иной ситуации, включая выдачу рекомендаций (или напоминаний) преподавателю или студенту;
- о студентах и их распределении по рабочим местам;
- о фактическом выполнении лабораторной работы студентами;
- о правилах техники безопасности;
- о правилах допуска студента к лабораторной работе;
- о правилах аттестации студентов;
- об оценках обнаруженных ситуаций, связанных с деятельностью студента по выполнению лабораторной работы.

Кроме базы знаний в информационной системе должны присутствовать следующие компоненты:

- сенсорная сеть (в частности, включающая одну или более видеокамер);
- система распознавания образов/ситуаций с возможностью обучения;
- настраиваемая/программируемая гибридная интеллектуальная система для принятия решений на основе знаний и распознанных образов/ситуаций;
- система тестирования знаний для аттестации студентов;
- удобные средства коммуникации между преподавателем/студентами и преподавателем/студентами/системой.

Ниже приведены примеры возможных сценариев действий, происходящих в учебной лаборатории:

1. Сценарий допуска студента к выполнению лабораторной работы. Сценарий предполагает нахождение студента на рабочем месте, для распознавания события может быть задействован контактный датчик в сиденье стула. Далее, студент проходит входной тест с использованием компьютера, в случае успешного ответа на вопросы теста студент получает возможность приступить к выполнению лабораторной работы. Если тест пройден с неудовлетворительными результатами, студенту будет предложено дополнительно изучить соответствующие темы и повторно пройти тест допуска. Результаты теста и результаты допуска дополняют базу знаний и сообщаются преподавателю.

- 2. Сценарий контроля присутствия студента на рабочем месте во время выполнения лабораторной работы. В случае отсутствия в течение длительного времени на рабочем месте студент будет уведомлен о необходимости возврата к выполнению лабораторной работы (с помощью сообщения, отправленного на мобильное устройство студента), преподаватель также будет уведомлен об отсутствии студента.
- 3. Сценарий завершения выполнения лабораторной работы студентом. Студент проходит выходной тест, в процессе которого определяется, были ли достигнуты цели лабораторной работы, в случае неуспешного прохождения теста студенту будет предложено вернуться к соответствующему этапу лабораторной работы. Результаты выходного тестирования сохраняются в базе знаний и доступны преподавателю и студентам.
- 4. Сценарий завершения занятия. Сценарий предполагает проверку состояния лабораторного оборудования (перечень оборудования зависит от типа лаборатории), контроль учебного оснащения лаборатории (smart-доски, проектора и т. п.), проверку элементов помещения (окон, дверей, освещения), контроль отсутствия студентов на рабочих местах.
- 5. Сценарий распознавания нештатных ситуаций. Сценарий предполагает слежение за некоторыми параметрами, отклонения которых от нормы могут сигнализировать о потенциальной опасности, например, значительное увеличение уровня шума оборудования, появление запаха дыма и т. п., затем определение источника опасности и его нейтрализация.
- 6. Сценарий климатического контроля. Сценарий предполагает слежение за параметрами температуры, освещённости, влажности в лаборатории и реакцию системы на выход параметров за пределы нормы.

В таблице 1 приведены возможные события и состояния различных компонентов (агентов), входящих в состав умной учебной лаборатории.

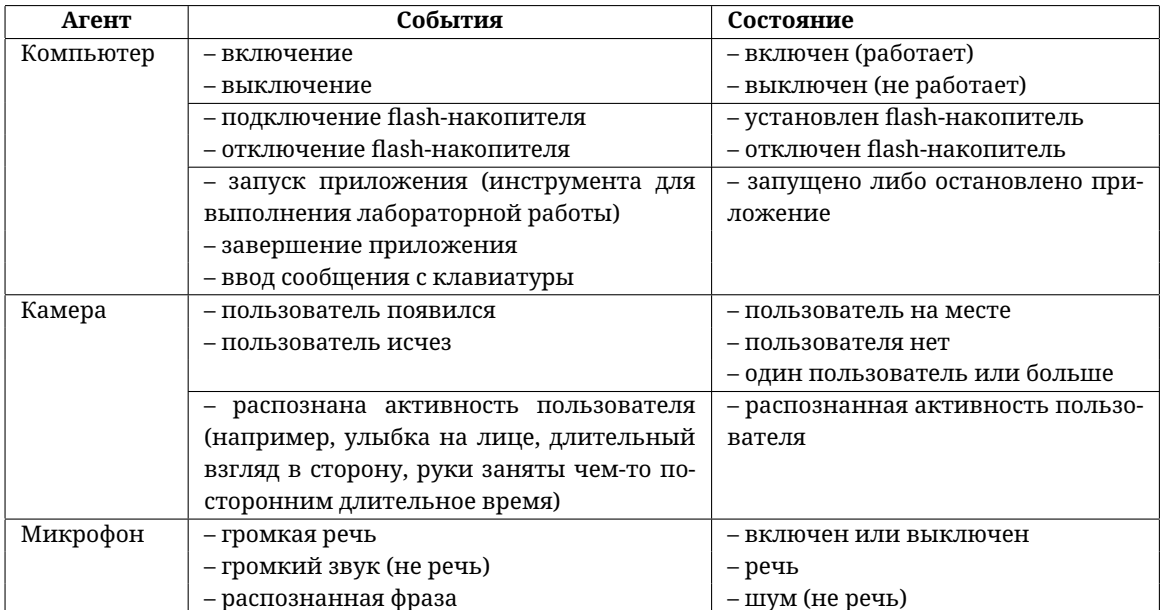

### **Таблица 1.** Состояния агентов и соответствующие события

### **3. АРХИТЕКТУРА УМНОЙ ЛАБОРАТОРИИ. ТЕХНОЛОГИИ ПРОГРАММИРОВАНИЯ/ОБУЧЕНИЯ И ПРИНЯТИЯ РЕШЕНИЙ УМНОЙ ЛАБОРАТОРИЕЙ**

Для работы умной лаборатории в рамках реализации умного окружения крайне важно точное распознавание человеческой деятельности. Распознавание деятельности выполняется в пределах лаборатории для анализа происходящих действий наряду с определением событий прочих видов.

Основным источником «сырых», необработанных данных для распознавания человеческой деятельности могут служить видеокамеры, установленные в лаборатории; дополнительным источником — инфракрасные датчики движения. В качестве дополнительных датчиков могут рассматриваться датчики температуры, освещенности, контактные датчики и проч.

Кроме того, в роли своеобразных датчиков могут выступать мобильные устройства, например смартфоны или любые другие мобильные устройства студентов и преподавателя.

<span id="page-4-0"></span>На рис. [1](#page-4-0) представлена физическая структура умной лаборатории.

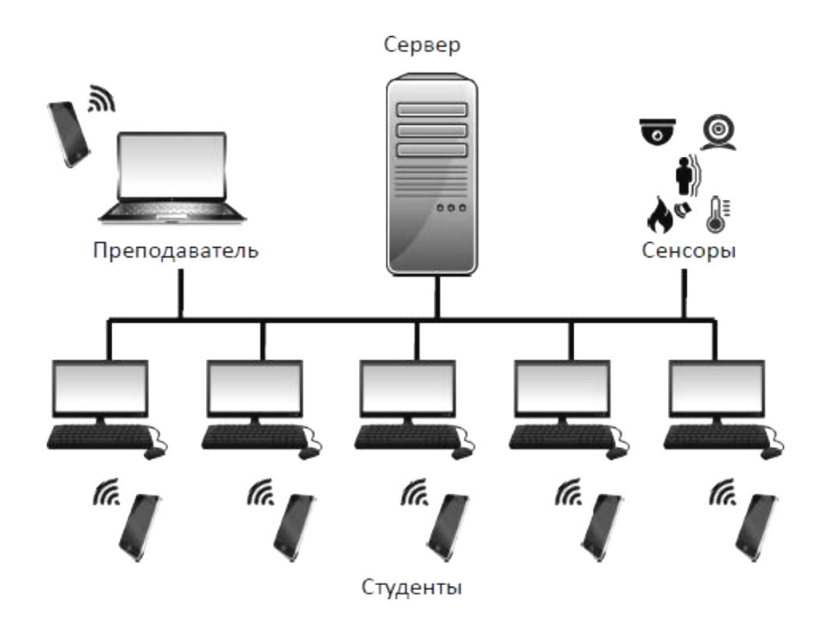

**Рис. 1.** Физическая структура умной лаборатории

Основу умного окружения лаборатории составляет распределенная информационная система, структура которой представлена на рис. [2.](#page-5-0)

В базе знаний информационной системы определен перечень источников событий и виды событий, которые источники могут генерировать.

Источником событий может выступать как человек, так и оборудование лаборатории. Событие, оставшееся нераспознанным, будет отнесено к типу неопределенных событий и в дальнейшем послужит исходным материалом для последующего дообучения информационной системы.

Значительная роль в информационной системе отводится модулю сбора и предварительной обработки данных.

<span id="page-5-0"></span>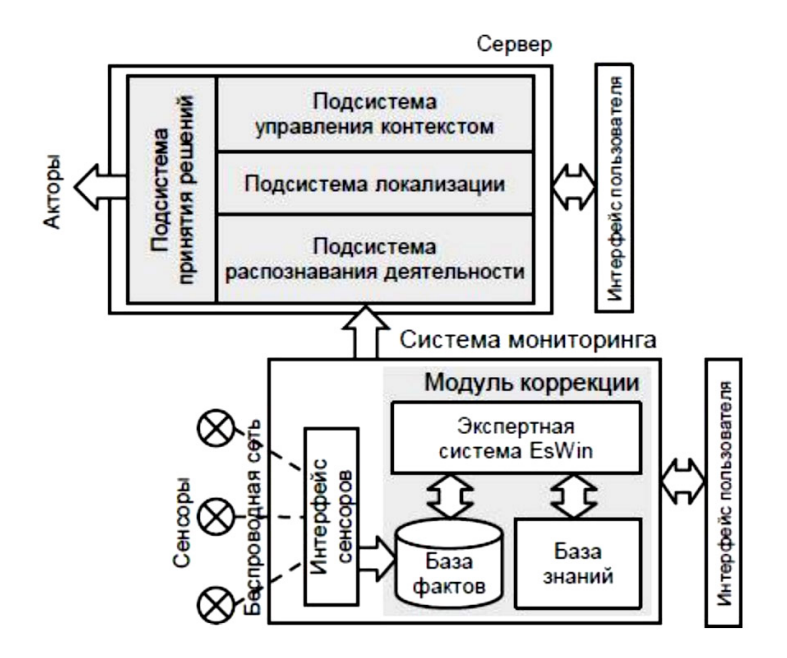

Рис. 2. Структура информационной системы

В состав модуля входят блок датчиков, блок видеокамер и модуль коррекции ошибок.

Блок датчиков по беспроводной сети аккумулирует «сырые» данные, поступающие от различных датчиков, в том числе от смартфонов студентов и преподавателя, и выполняет их предварительную обработку для определения типа произошедшего события. Блок видеокамер по проводной сети получает потоковое видео с камер наблюдения и, аналогично блоку датчиков, обрабатывает полученное изображение для распознавания произошедших событий.

В общем случае в системе может присутствовать несколько вышеупомянутых блоков (их количество зависит от оснащения лаборатории датчиками и камерами). Блоки датчиков и видеокамер являются аппаратно-программными модулями системы.

В модуль сбора и предварительной обработки данных входит программный логический модуль контекстной коррекции, служащий для исправления неизбежных ошибок в работе модуля сбора и предварительной обработки данных из-за естественных шумов в показаниях датчиков и, как следствие, не стопроцентной точности распознавания произошелших событий [9, 13].

Модуль контекстной коррекции вносит коррективы в результаты распознавания событий, основываясь на логическом выводе, произведенном на основе предикатных правил логического вывода, контролирующих возможность одномоментного наступления тех или иных событий. Модуль контекстной коррекции снабжен пользовательским интерфейсом для пополнения базы данных и изменения предикатных правил логического вывода.

Пример базы знаний в формате экспертной оболочки EsWin [17], [18] для коррекции показаний датчиков:

**Frame** = Цель Коррекция: **EndF Frame** =  $\text{A}$   $\text{A}$   $\text{B}$ движения: (вкл; выкл; коррекция невозможна;

```
коррекция не требуется )
   . . .
   контактный: (вкл ; выкл; коррекция невозможна ;
                коррекция не требуется )
   включения монитора: (вкл; выкл; коррекция невозможна;
                          коррекция не требуется )
EndF
Frame = Тест
  Состояние : (пройден; не пройден)
EndF Frame = Характеристики
   Напряжение: ( есть ; нет)
EndF
. . .
Rule 2
   = (Характеристики.Напряжение; нет)
Do
   = ( Тест . Состояние ; не пройден) 100
EndR
Rule 3
   = ( Тест . Состояние ; не пройден)
Do
   = (Коррекция ; Невозможна) 100
EndR
Rule 4
   = (Датчик.включения монитора ; вкл)
   = ( Тест . Состояние ; пройден)
   = (Датчик.контактный; вкл)
   = (Датчик.движения; выкл)
Do
   = (Коррекция ; Датчик.движения; вкл)
EndR
```
Так, например, сообщение контактного датчика о присутствии студента на рабочем месте, датчика включения монитора о включении монитора и сообщение датчика движения об отсутствии движения является примером противоречивых показаний.

Модуль сбора и предварительной обработки данных может работать как отдельное приложение в рамках интеллектуального сенсора (в частности, видеокамеры), передавая результаты своей работы на серверную сторону. Результатом работы модуля являются прикладные онтологии, формализующие произошедшие события.

На серверной стороне онтологии помещаются в базу данных для дальнейшей обработки серверными модулями информационной системы.

Серверную сторону информационной системы представляет гибридный модуль, состоящий из подсистемы распознавания, подсистемы локализации, подсистемы управления контекстом, подсистемы принятия решений и базы знаний, включающей, в том числе, серверную базу данных.

Подсистема распознавания выполняет следующие функции: распознает активность студентов и преподавателей, различает разных студентов и идентифицирует их. Она может быть реализована с использованием нейронных сетей, вероятностных моделей, а также гибридного подхода, включающего в себя принятие решений, основанное на знаниях.

Подсистема локализации предназначена для отслеживания местоположения студентов и преподавателей в лаборатории и их отсутствия в помещении.

Подсистема управления контекстом занимается сбором, сохранением и обновлением контекста, используемого в подсистеме принятия решений. Под контекстом понимается время, место, решаемая задача, состояние решения и другие важные аспекты распознаваемых ситуаций и предпринимаемых действий в процессе выполнения лабораторной работы.

Полсистема принятия решений реализует все сервисы и задачи, решаемые системой на уровне взаимодействия с пользователем через смартфоны и/или компьютеры. Она может включать в себя приложения, выполняющие такие функции как управление освещением, управление мультимедиа- проектором, обеспечение безопасности, тестирующую систему, вопросно-ответную систему по различным вопросам, связанным с выполнением лабораторной работы. В основе модуля принятия решений лежит система, основанная на знаниях в виде правил.

Примерами таких правил могут быть приведенные ниже правила для вышеописанных сценариев.

Для сценария 1 могут быть разработаны следующие формализованные правила:

- 1. Если датчик давления на стул срабатывает и камера фиксирует лицо студента, то включается компьютер и запускается программа выбора действий в терминальном классе.
- 2. Если выбран пункт «Лабораторная работа», то запускается программное приложение для тестирования знаний студента.
- 3. Если результат тестирования положителен, то запускается программное приложение или файл согласно плану лабораторной работы (или дается разрешение для запуска определенных приложений).
- 4. Если результат тестирования отрицателен, то запускается программное приложение для повторного тестирования с иным набором заданий.

Для сценария 2 могут быть разработаны следующие формализованные правила:

- 1. Если датчик давления на стул срабатывает, но камера не фиксирует лица студента, то дается голосовое сообщение о том, что студенту необходимо занять правильное положение за рабочим столом.
- 2. Если камера фиксирует лицо студента, отличное от того, которое было зарегистрировано в начале лабораторной работы, система блокирует работу компьютера и посылает голосовое сообщение с просьбой занять свое рабочее место.
- 3. Если микрофон фиксирует посторонний шум, отличный от речи, то система дает голосовое сообщение с просьбой выключить посторонние предметы (телефон, проигрыватель и т. д.).
- 4. Если камера не фиксирует лица студента в установленное время, то система блокирует работу компьютера.

Для сценария 6 могут быть разработаны следующие формализованные правила:

- 1. Если в учебной лаборатории освещенность менее установленного показателя, то включить свет.
- 2. Если в помещении температура воздуха более установленного показателя, то включить кондиционер.
- 3. Если датчик дыма в помещении срабатывает, то система выключает все оборудование лаборатории и включает звуковую сигнализацию.

Для реализации подсистемы может быть использована оболочка экспертной системы EsWin [10], позволяющая формализовать правила.

Например, для реализации правила 3 сценария допуска студента к лабораторной работе условие допуска: «если студент присутствует на рабочем месте и успешно прошел входной тест, то допустить студента к выполнению лабораторной работы и добавить результаты теста в базу данных» преобразуется в следующее формальное правило:

```
Rule 3
```

```
= (Student. Name; Иванов)
```
 $=$  (Name. State;  $\Pi$ рисутствует)

```
> (Name. TestResult; 75 \sqrt{90})
```
Do

```
MS (Action. Message to student; Приступайте к выполнению)
MS (Action. Message to teacher; Студент 'Name приступил к выполнению)
= (Name. Add; Результат \_ теста to DB)
```
**EndR** 

Подсистема распознавания деятельности человека может разрабатываться на основе использования технологий нейронных сетей с глубоким обучением (deep neural networks) [19], в перспективе, с использованием аппаратных импульсных нейронных сетей в рамках направления нейроморфных вычислений (технологий) [20].

Для взаимодействия подсистем принятия решений и распознавания деятельности применяется гибридный подход к построению гибридных интеллектуальных систем (ГИС) [21, 22], а именно концепция «двухполушарной экспертной системы», предложенная авторами в [22-24]. Эта архитектура основана на преобразовании входного/выходного векторов нейронной сети в факты, понятные экспертной системе (и обратно) с использованием словаря (рис. 3). База знаний информационной системы содержит знания, позволяющие реализовывать разнообразные сценарии в зависимости от событий, происходящих в ходе проведения лабораторной работы.

<span id="page-8-0"></span>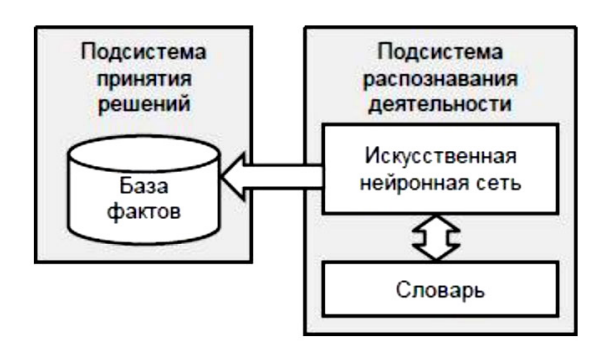

Рис. 3. Взаимодействие подсистем принятия решений и распознавания деятельности

База знаний учебной лаборатории должна содержать знания:

- 1) о порядке проведения лабораторной работы;
- 2) о сценариях поведения студентов и преподавателей;
- 3) о правилах техники безопасности;
- 4) о правилах допуска к лабораторной работе;
- 5) о правилах аттестации лабораторной работы;
- 6) о распознавании ситуаций из фрагментов, распознанных подсистемой распознавания.

В состав базы знаний входит база данных с онтологиями событий, происходящих в лаборатории в режиме реального времени. Онтологии используются подсистемой для принятия решений о действиях информационной системы.

Выполнение любого сценария основывается на происходящих событиях и знаниях из базы знаний, в процессе функционирования учебной лаборатории база знаний может пополняться новыми знаниями как программно, так и посредством интерфейса пользователя.

В настоящее время модули контекстной коррекции и принятия решений были промоделированы с использованием ESWin [17, 18] и SWI Prolog [25]. Была разработана программа преобразования правил ESWin в правила Пролога, а для сохранения фактов (показаний датчиков) использовалась база данных MySQL. Имитация появления событий, связанных с показаниями датчиков, осуществлялась выполнением скриптов на языке PHP.

При этом правила коррекции показаний датчиков, приведенные выше, преобразуются к следующему набору предикатов и правил на Прологе:

Правило 2

```
state (slot ('тест. состояние'), value ('не пройден'))
:- state(slot('характеристики.напряжение'), value('нет')).
```

```
Правило 3
```

```
goal(slot('коррекция'), value('невозможна')) :-
state(slot('тест. состояние'), value('не_пройден')).
```
Правило 4

```
goal(slot(коррекция), value(slot(датчик. включения компьютера),
value(BKJ)) :-
state (slot (датчик. включения монитора), value (вкл)),
state (slot (тест. состояние), value (пройден)),
state (slot (датчик. контактный"), value (вкл")),
state (slot (датчик. движения '), value (выкл ')).
```
 $\dddotsc$ 

### 4. ЗАКЛЮЧЕНИЕ

Применение технологий умного окружения в учебном процессе (в частности, для проведения лабораторных работ) является новой областью приложения актуальных на сегодняшний день технологий Smart Environment.

Предлагаемая умная учебная лаборатория позволит преподавателю организовать проведение нескольких занятий одновременно с большим числом студентов предположительно без потери качества обучения. По мнению авторов, часть вопросов, неизбежно возникающих у студентов по ходу выполнения лабораторных работ, может быть успешно решена без участия преподавателя в процессе общения студента с системой. Основное же внимание преподавателя будет направлено на качественное выполнение студентами лабораторных работ, на приобретение студентами знаний, навыков и умений, определенных государственными образовательными стандартами. Кроме вышеперечисленных преимуществ, обеспечивается принципиальная возможность проведения одним преподавателем однотипных лабораторных работ одновременно в двух/трех рядом расположенных аудиториях.

Перечисленные выше возможности достижимы только при условии разработки достаточно интеллектуального программного обеспечения, способного к легкому реконфигурированию и адаптации к конкретной лабораторной работе и использующего для этого методы машинного обучения.

В настоящее время на кафедре вычислительной техники НГТУ разрабатывается экспериментальная умная учебная лаборатория для проведения соответствующих экспериментов, направленных, среди прочего, на «притирку» описанных в этой статье технических решений и педагогических требований, особенностей постановки и проведения лабораторных работ по дисциплинам, связанным с различными информационными технологиями.

### **Список литературы**

- <span id="page-10-0"></span>1. *Foresti G.L. et al*. (Eds.) Ambient Intelligence. A Novel Paradigm. Springer, 2005.
- 2. *Weber W.R. et al.* (Eds.) Ambient Intelligence. Springer, 2005.
- 3. *Gavrilov A.V*. Hybrid Intelligent Systems in Ubiquitous Computing // Chapter in book Designing Solutions-Based Ubiquitous and Pervasive Computing: New Issues and Trends. Information Science Publishing, 2010. P. 263–281.
- <span id="page-10-1"></span>4. *Гаврилов А.В.* Искусственный Домовой // Искусственный интеллект и принятие решений, 2012. № 2. C. 77–89.
- <span id="page-10-2"></span>5. *Pandian P.S. et al.* Smart Vest: Wearable multi-parameter remote physiological monitoring system // Medical & Engineering Physics, 2008. Vol. 30. Iss. 4. P. 466–477.
- <span id="page-10-3"></span>6. *Young-Dong L., Wan-Young C.* Wireless sensor network based wearable smart shirt for ubiquitous health and activity monitoring // Sensors and Actuators B: Chemical, 2008. Vol. 140. Iss. 2. P. 390–395.
- <span id="page-10-4"></span>7. *Mikulecky P.* Smart Environment for Smart Learning // 9 Int. Scientific Conference on Distance Learning in Applied Informatics (DIVAI), Slovakia, 2012. P. 213–222.
- <span id="page-10-5"></span>8. *Azevedo R. et al.* MetaTutor: An Intelligent Multi-Agent Tutoring System Designed to Detect, Track, Model Foster Self-Regulated Learning // The Fourth Workshop on Self-Regulated Learning in Educational Technologies (SRL&ET), 2012.
- <span id="page-10-6"></span>9. *Efthymiou V. et al*. Real-Time Activity Recognition and Assistance in Smart Classrooms // Advances in Distributed Computing and Artificial Intelligence Journal, 2012. Iss. 1. P. 9–22.
- <span id="page-10-7"></span>10. *Гаврилов А.В., Новицкая Ю.В., Яцевич Т.А.* Умная учебная лаборатория // Робототехника и искусственный интеллект: материалы 5 Всерос. науч.-техн. конф. с междунар. участием (РИИ), Железногорск, 2013. С. 126–134.
- <span id="page-10-8"></span>11. *Gavrilov A.V., Novitskaya Y.V., Yatsevich T.A.* Towards a smart school laboratory // 10 Int. Scientific Conference on Distance Learning in Applied Informatics (DIVAI), Slovakia, 2014. P. 65–74.
- 12. *Новицкая Ю.В., Гаврилов А.В.* О применении технологий «умных сред» к автоматизации проведения лабораторных работ // Интегрированные модели и мягкие вычисления в искусственном интеллекте: 8 междунар. науч.-практ. конф., Коломна, 2015. Т. 1. С. 410–417.
- <span id="page-10-11"></span>13. *Novitskaya Y.V., Gavrilov A.V., Strekalovskiy S.A.* Event monitoring system of smart school laboratory // 16 International conference of young specialists on micro/nanotechnologies and electron devices (EDM), Altai, 2015. P. 116–119.
- <span id="page-10-9"></span>14. *Novitskaya Y.V., Gavrilov A.V.* Expert System of the Monitoring Module for Smart School Laboratory // 11 Int. Forum on Strategic Technology (IFOST), Novosibirsk, 2016. Vol. 3. P. 272–275.
- <span id="page-10-10"></span>15. *Романов Е.Л.* Автоматизация учета рейтинга успеваемости студентов // Открытое и дистанционное образование, 2014. № 2. С. 55–62.
- 16. *Nguyen T.A. et al.* Towards Context Consistency in a Rule-Based Activity Recognition Architecture // 10 Int. Conference on Ubiquitous Intelligence & Computing and 10 Int. Conference on Autonomic & Trusted Computing (UIC-ATC), Italy, 2013. P. 625–630.
- <span id="page-10-12"></span>17. *Gavrilov A.V., Novickaja J.V.* The Toolkit for Development of Hybrid Expert Systems // 5 Int. Symp. KORUS, Tomsk, 2001. Vol. 1. P. 73–75.
- <span id="page-10-13"></span>18. *Gavrilov A.V., Chistykov N.A.* An Architecture of the Toolkit for Development of Hybrid Expert

Systems // 2 Int. Multi-Conference on Automation, Control and Applications (ACIT-ACA), Novosibirsk, 2005. P. 116–120.

- <span id="page-11-0"></span>19. *Schmidhuber J.* Deep learning in neural networks: an overview // Tech. Rep. IDSIA-03-14, University of Lugano & SUPSI, Switzerland, 2014.
- <span id="page-11-1"></span>20. *Гаврилов А.В., Канглер В.М.* Нейроморфные технологии: состояние и перспективы развития // Робототехника и искусственный интеллект: материалы 7 Всерос. науч.-техн. конф. с междунар. участием (РИИ), Железногорск, 2016. С. 148–154.
- <span id="page-11-2"></span>21. *Колесников А.В.* Гибридные интеллектуальные системы: Теория и технология разработки. СПб.: Изд-во СПбГТУ, 2001.
- <span id="page-11-3"></span>22. *Гаврилов А.В.* Гибридные интеллектуальные системы: монография. Новосибирск: Изд-во НГТУ, 2003.
- 23. *Гаврилов А.В.* Архитектура «двухполушарной» экспертной системы // В сб. «Системы искусственного интеллекта». Новосибирск: Изд-во НГТУ, 1993. С. 10–14.
- <span id="page-11-4"></span>24. *Гаврилов А.В., Новицкая Ю.В.* Архитектура «двухполушарной» экспертной системы // В межвуз. сб. «Кибернетика и ВУЗ. Интеллектуальные информационные технологии». Томск, 1994. Вып. 28.
- <span id="page-11-5"></span>25. SWI Prolog [Электронный ресурс] // <http://www.swi-prolog.org> (дата обращения: 01.10.2016).

Поступила в редакцию 16.10.16, окончательный вариант — 13.12.16.

Computer tools in education, 2016 № 6: 20–32 <http://ipo.spb.ru/journal>

## **SMART SCHOOL LABORATORY FOR AUTOMATION OF LABORATORY WORKS**

Gavrilov A.V.<sup>1</sup>, Novitskaya Y.V.<sup>1</sup>

<sup>1</sup>NSTU, Novosibirsk, Russia

#### **Abstract**

Nowadays Ambient Intelligence or Smart Environment systems are widely used both in Russia and in the world. General usage of such kinds of systems is the creating comfortable environment for people ("smart" houses for increasing habitants' comfort, health caring, services for elderly people, enhancement of comfort in offices and at home etc.). At the same time in the world there is the innovative tendency of applying Smart Environment systems to educational process. In this paper architecture and basic principles of Smart school laboratory are considered. Smart school laboratory is designated to help teachers and students during laboratory works. Proposed Smart school laboratory allows improving the laboratory works' efficiency therefore the quality of educational process will improve accordingly. Smart school laboratory allows students to obtain knowledge, experiences and skills, predetermined by national educational standards.

**Keywords:** smart environment, smart school laboratory, event monitoring system, sensor networks, multi-agent systems, fault correction.

**Citation:** Gavrilov, A. & Novitskaya Y., 2016. "Umnaya uchebnaya laboratoriya dlya avtomatizatsii provedeniya laboratornykh rabot" ["Smart School Laboratory for Automation of Laboratory Works"], Computer tools in education, no. 6. pp. 20–32.

Received 16.10.16, the final version — 13.12.16.

**Andrey V. Gavrilov, Associate Professor, PhD, Novosibirsk State Technical University, Docent of Department of Computer Engineering; Russia, 630073, Novosibirsk, 20 Prospekt K. Marksa, Department of Computer Engineering, [gavrilov@corp.nstu.ru](mailto:gavrilov@corp.nstu.ru)**

**Yuliya V. Novitskaya, Novosibirsk State Technical University, Senior Teacher of Department of Computer Engineering, [novitskaya@corp.nstu.ru](mailto:novitskaya@corp.nstu.ru)**

> **кандидат технических наук, доцент кафедры вычислительной техники Новосибирского государственного технического университета; 630073 г. Новосибирск, пр-т К.Маркса, 20, каф. ВТ, [gavrilov@corp.nstu.ru](mailto:gavrilov@corp.nstu.ru)**

**Гаврилов Андрей Владимирович,**

© Наши авторы, 2016. Our authors, 2016.

**Новицкая Юлия Вадимовна, старший преподаватель кафедры вычислительной техники Новосибирского государственного технического университета, [novitskaya@corp.nstu.ru](mailto:novitskaya@corp.nstu.ru)**